# PDF Выпуск 0.1

Dmitry Ryumin

апр. 03, 2022

## Содержание:

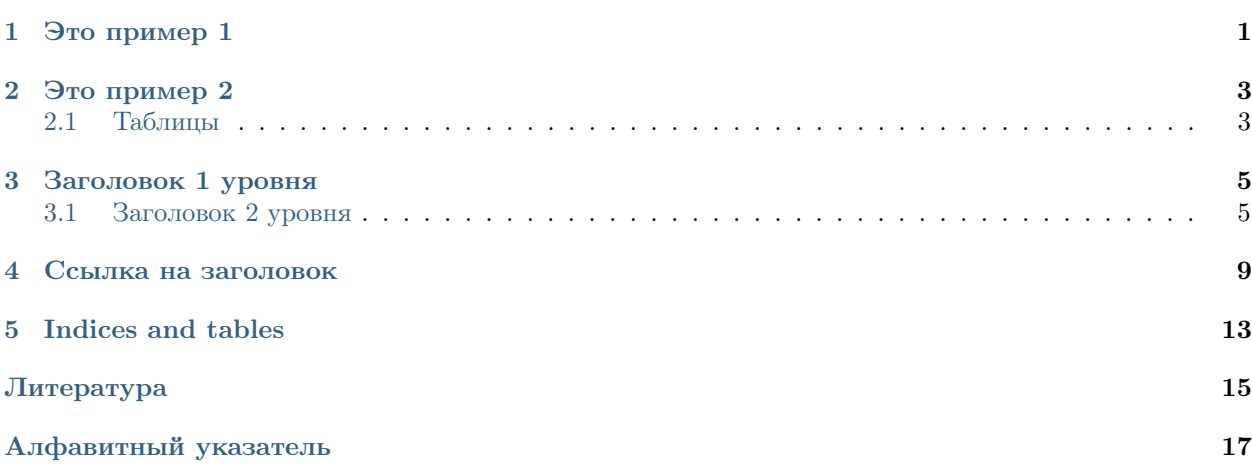

ГЛАВА<sup>1</sup>

Это пример 1

<span id="page-4-1"></span><span id="page-4-0"></span>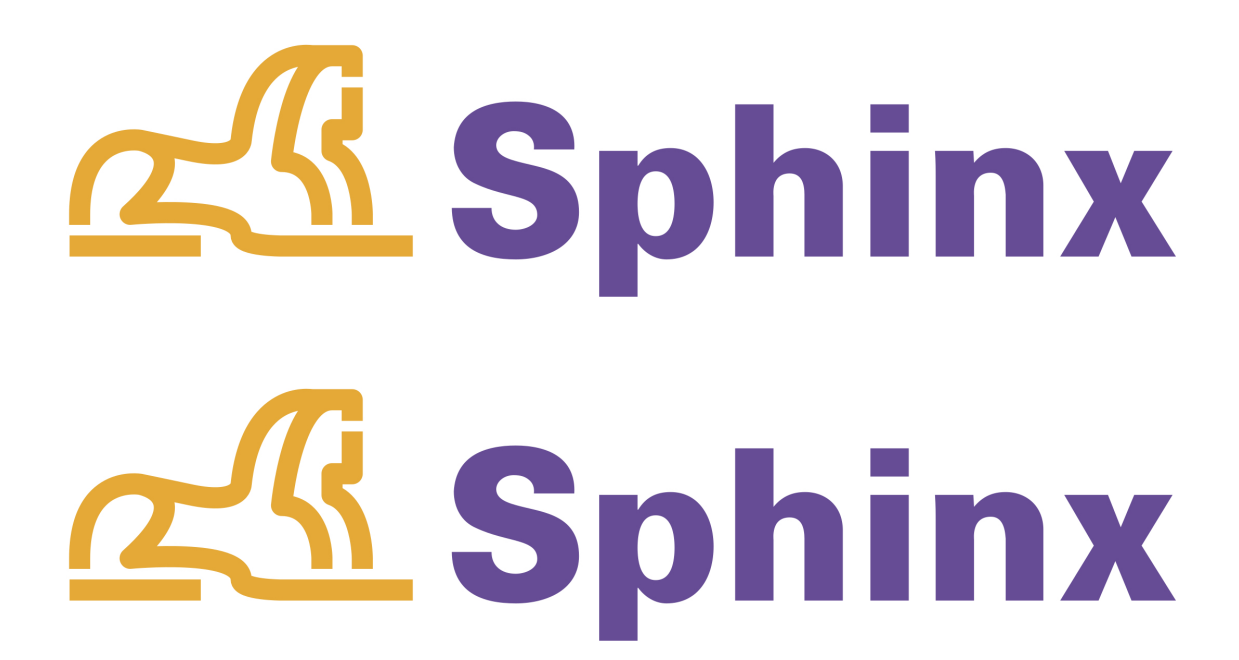

Рис. 1: бла бла бла Легенда изображения.

## ГЛАВА 2

## Это пример 2

$$
\gamma = \sqrt{(\alpha^2 + \beta^2)}
$$

## <span id="page-6-1"></span><span id="page-6-0"></span>2.1 Таблицы

#### Содержание файла:

- Welcome to Sphinx\_rtd's documentation!
- [Заголовок 1 уровня](#page-8-0)
	- [Заголовок 2 уровня](#page-8-1)
		- ∗ [Заголовок 3 уровня](#page-8-2)
			- · [Заголовок 4 уровня](#page-8-3)
			- · [Заголовок 5 уровня](#page-8-4)
			- · [Заголовок 6 уровня](#page-8-5)
- [Ссылка на заголовок](#page-12-0)
- [Indices and tables](#page-16-0)

## ГЛАВА 3

### Заголовок 1 уровня

## <span id="page-8-1"></span><span id="page-8-0"></span>3.1 Заголовок 2 уровня

#### <span id="page-8-2"></span>3.1.1 Заголовок 3 уровня

<span id="page-8-3"></span>Заголовок 4 уровня

<span id="page-8-4"></span>Заголовок 5 уровня

#### <span id="page-8-5"></span>Заголовок 6 уровня

Первый абзац ...

Строки параграфов начинаются от левой границы и отделяются параграфы друг от друга пустой строкой.

#### жирный

курсив

Текст в рамке

- 1. Один
- 2. Два
- 3. Три

#### Или:

- 13. Тринадцать
- 14. Четырнадцать
- 15. Пятьнадцать
- 16. Шестьнадцать
- Один
- Два
- Три
- Первый уровень
	- Второй уровень

∗ Третий уровень

- 1. Один \* Маркер
- 2. Два  $#$ . Номер  $#$ . Номер
- $H<sub>2</sub>O$

 $E = mc^2$ 

Первый В прямоугольном треугольнике квадрат длины гипотенузы равен сумме квадратов длин катетов.

Второй В прямоугольном треугольнике квадрат длины гипотенузы равен сумме квадратов длин катетов.

#### Основной текст: Цитата неизвестного человека

– Аноним

«Если бы двери восприятия были чисты, всё предстало бы человеку таким, как оно есть – бесконечным»

—Уильям Блэйк

Числовая сноска $^5$  $^5$ .

Сноски с автоматической<sup>[1](#page-9-1)</sup> нумерацией<sup>[2](#page-9-2)</sup>.

Автосимвол сносок используйте вот так $^{*0},$  $^{*0},$  $^{*0},$ † $^{0}$  и‡ $^{0}.$ 

Ссылки на цитаты выглядят так [\[CIT2002\]](#page-18-1).

Посмотрим на исходный код:

Пример исходного кода

Copyright © 2015, DmitryRyumin™ — все права защищены.

Текущая дата 03.04.2022 и время 08:10

#### > Текст из другого файла

1. Внешние ссылки выглядят так: [ссылка.](http://librerussia.blogspot.ru/)

<span id="page-9-0"></span><sup>5</sup> Сюда ведет числовая сноска.

<span id="page-9-1"></span> $^{\rm 1}$  Это первая сноска.

<span id="page-9-2"></span> $^2$ Это вторая сноска.

<span id="page-9-3"></span> $^0$  Это первый символ.

<span id="page-9-4"></span> $^0$ Это второй символ.

<span id="page-9-5"></span><sup>0</sup> Это третий символ.

- 2. Если несколько слов, тогда так: [ссылка в несколько слов.](http://librerussia.blogspot.ru/)
- 3. [Более компактная запись ссылок](http://librerussia.blogspot.ru/)

Внутренние ссылки делаются [так](#page-10-0)

<span id="page-10-0"></span>Ссылка на раздел создается так [Ссылка на заголовок](#page-12-0) . Достаточно в обратных кавычках написать название заголовка.

## ГЛАВА 4

Ссылка на заголовок

<span id="page-12-0"></span>Вставка изображения между слов осуществляться с помощью функции автозамены:

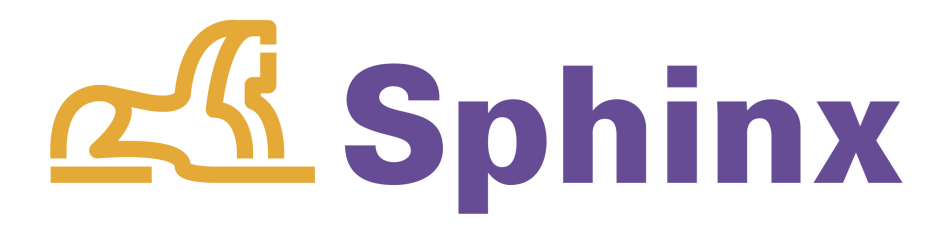

Рис. 1: Подпись изображения Легенда изображения.

Таблица 1: Заголовок таблицы (Внимание! Отступ таблицы относительно команды .. table:: обязателен)

| Header row, column     | Header 2                | Header 3              | Header 4 |
|------------------------|-------------------------|-----------------------|----------|
| (header rows optional) |                         |                       |          |
| body row 1, column 1   | column 2                | column 3              | column 4 |
| body row 2             | Cells may span columns. |                       |          |
| body row 3             | Cells may span rows.    | $\bullet$ Table cells |          |
|                        |                         | $\bullet$ contain     |          |
| body row 4             |                         | • body elements.      |          |

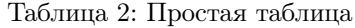

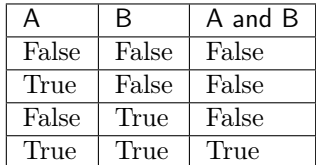

| Inputs |       | Output |
|--------|-------|--------|
| А      | R     | A or B |
| False  | False | False  |
| True   | False | True   |
| False  | True  | True   |
| True   | True  | True   |

Таблица 3: Простая таблица со сложной шапкой

Таблица 4: CSV-таблица

| Treat         | Quantity | Description                                           |
|---------------|----------|-------------------------------------------------------|
| Albatross     | 2.99     | On a stick!                                           |
| Crunchy Frog  | 1.49     | If we took the bones out, it wouldn't be crunchy, now |
|               |          | would it?                                             |
| Gannet Ripple | . .99    | On a stick!                                           |

Таблица 5: Таблица в виде списка

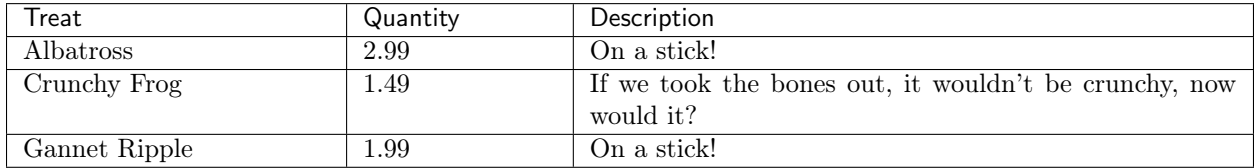

 $\alpha_t(i) = P(O_1, O_2, ... O_t, q_t = S_i \lambda)$ 

Внимание: Блок Внимание, команда: .. attention::

Осторожно: Блок Осторожно, команда: .. caution::

Опасно: Блок Опасно, команда: .. danger::

Ошибка: Блок Ошибка, команда: .. error::

Подсказка: Блок Подсказка, команда: .. hint::

Важно: Блок Важно, команда: .. important::

Примечание: Блок Примечание, команда: .. note::

Совет: Блок Совет, команда: .. tip::

Предупреждение: Блок Предупреждение, команда: .. warning::

```
1 def some_function():
\frac{1}{2} """
3 Функция
4 """"
5
6 interesting = False
7
8 print('This line is highlighted.')
9 print('This one is not...')
10 print('...but this one is.')
```

```
\frac{1}{1} """""
2 Исключения NewEraAI
3 \frac{m}{3}4
5 class NewEraAIException(Exception):
6 """Базовый класс для всех пользовательских исключений NewEraAI"""
7 pass
8
9 class LanguagesSRError(NewEraAIException):
10 """Указан неподдерживаемый язык для распознавания речи"""
11 pass
12
13 class DictSRError(NewEraAIException):
14 """Указан неподдерживаемый размер словаря для распознавания речи"""
15 pass
16
17 | class SRModelNotActivatedError(NewEraAIException):
18 """Модель распознавания речи не активирована"""
19 pass
20
21 class TypeEncodeVideoError(NewEraAIException):
22 """Указан неподдерживаемый тип кодирования видео"""
23 pass
24
25 class IsADirectorySplittedError(NewEraAIException):
26 """Директории с разделенными видеофрагментами не найдена"""
27 pass
```
<span id="page-15-1"></span><span id="page-15-0"></span>Формула в предложении  $a^2 + b^2 = c^2$ .

$$
e^{i\pi} + 1 = 0 \tag{4.1}
$$

Формула (4.1) представляет собой Тождество Эйлера.

Например, для ссылки на пункт Таблицы из раздела Это пример 2 я использовал следующие команды

Теперь сделаем ссылку на изображение бла бла бла:

**А** Описание А

Бозон Частица с целым значением спина.

Трансценденция Философский термин, характеризующий то, что принципиально недоступно опытному познанию или не основано на опыте.

LIFO (last-in, first-out)

 $\varPhi$ айл  $\rightarrow$  Открыть Открыть

Номер релиза: 0.1

Номер версии: 0.1

Текущая дата: апр. 03, 2022

#### См.также:

Блок с дополнительной информацией.

#### Боковая врезка

#### **Optional Sidebar Subtitle**

Subsequent indented lines comprise the body of the sidebar, and are interpreted as body elements.

#### Пример рубрики

Текст рубрики

- $\bullet$  A list of
- $\bullet$  short items
- $\bullet$  that should be
- $\bullet$  displayed

 $\bullet$  horizontally

 $pyfunc(n: int = 1)$ 

Описание функции Python.

Дополнительная строка 1

Дополнительная строка 2

# глава 5

Indices and tables

- <span id="page-16-0"></span> $\bullet\,$  genindex
- $\bullet \hspace{0.4mm} \text{modindex}$
- $\bullet\,$  search

Литература

<span id="page-18-1"></span><span id="page-18-0"></span>[CIT2002] Это цитата (как часто используемая в журналах).

## Алфавитный указатель

### <span id="page-20-0"></span>Символы

А, [12](#page-15-1) Бозон, [12](#page-15-1) Трансценденция, [12](#page-15-1) базовая функция pyfunc(), [12](#page-15-1)

### P

pyfunc() базовая функция, [12](#page-15-1)